# HET UITMETEN VAN TV–METEOREN

Marc de Lignie <sup>∗</sup>

### ENGLISH SUMMARY

Meteors recorded with an intensified video-camera can be accurately measured using a PC/XT computer and an inexpensive real-time, one-bit video digitizer. A certain video-frame has to be digitized with five different thresholds in order to allow the measurement of weak stars anywhere on the screen (figure 1). Reference stars and the meteor are pointed at interactively with a rectangular cursor. The precise position of the star (meteor) within the cursor is calculated using equations (1–3). With the astrometric procedure of  $[3]$  a positional accuracy of  $2'$  in the equatorial coordinates is obtained, which is the same as mentioned in [4]. A bright Taurid, which was recorded both photographically and on video, was used to check the method. Measurements of the negative and measurements with the digitizing system agreed within the uncertainty mentioned above.

#### Inleiding

Het is in Radiant een tijd stil geweest rond het (Zeeuwse) videogebeuren. Dit betekent niet, dat er niets is uitgevoerd, maar dat in de tussentijd een flinke hindernis is genomen. In eerdere artikelen en op diverse bijeenkomsten heeft iedereen kunnen zien welke fantastische mogelijkheden een videocamera met beeldversterker heeft voor het vastleggen van zwakke meteoren. In 1987 en 1988 bijvoorbeeld, filmde Klaas Jobse met zijn camera enige tientallen Lyriden, een zwerm met een ZHR van slechts ongeveer 10.

Direct na deze eerste successen kwam de vraag op hoe deze meteoren op een beetje efficiënte wijze verwerkt konden worden. Dit leidde ook al snel tot de conclusie dat hiervoor de videobeelden gedigitaliseerd zouden moeten worden (met behulp van een zogenaamde digitizer of frame grabber), maar daarna stokte het proces. De reden hiervan was dat de benodigde elektronica voor dit digitaliseren zeer prijzig was en dat van tevoren ook niet duidelijk was of deze apparatuur wel werkelijk bruikbaar was. Dus volgde er een tijd van informeren bij allerlei leveranciers en op computertentoonstellingen of er toch niet een economischer alternatief was, dat bovendien ter demonstratie beschikbaar was. Deze inspanningen leidden na ruim een jaar tot de aanschaf van zo'n alternatief, dat verderop in meer detail beschreven zal worden.

Hoewel voorzien was dat de ontwikkeling van de benodigde computer programmatuur voor het gebruik van de digitizer de nodige tijd zou kosten, bleek dit in de praktijk toch nog tegen te vallen. Op het DMS voorjaarssymposium 1989 konden al wel de mogelijkheden van de digitizer besproken worden, maar het duurde tot het IMW '89 voordat de eerste meetresulaten er waren [1]. In de maanden daarna heeft het meetprogramma zijn 'definitieve' vorm gekregen. Dit programma verzorgt enerzijds de communicatie met de digitizer en anderzijds stelt het de gebruiker in staat op interactieve wijze posities van sterren en meteoren op te meten.

Dit alles vormde de hindernis waarover in het begin werd gesproken. In dit artikel wordt het uitmeten van TVmeteoren met behulp van een digitizer uitgebreid besproken.

### Het digitaliseren van TV-meteoren

Voordat we aan het digitaliseren toekomen, wil ik nog even uitleggen wat we met een TV-meteoor bedoelen. Een eerste indruk hiervan krijgen we wanneer we hem op televisie zien. Het is dan net een echte meteoor, een lichtverschijnsel. Als we de meteoor in slow-motion afspelen, zien we wat een TV-meteoor werkelijk is, namelijk een opeenvolging van momentopnamen of afzonderlijke beeldjes. Zoals bekend komt dit doordat een normale videocamera 25 complete beeldjes per seconde produceert. Eén zo'n beeldje wordt weer in zogenaamde beeldlijnen ingedeeld, die na elkaar in het videosignaal verschijnen. Dit videosignaal kan dan met een videorecorder opgenomen worden of op een monitor zichtbaar gemaakt.

Het digitaliseren van een TV-meteoor houdt in, dat alle beeldjes ervan afzonderlijk gedigitaliseerd moeten worden. Hiervoor wordt de videorecorder in de stilstaand-beeld stand gebruikt en de TV-meteoor beeldje voor beeldje afgespeeld. De digitizer werkt, zéér schematisch gezien, hetzelfde als een TV. Een TV richt op commando van het videosignaal een elektronenbundeltje van de juiste intensiteit op een deel van het scherm en produceert daar een lichtvlekje. Net als in het videosignaal worden zo afzonderlijke beeldjes lijn voor lijn zichtbaar gemaakt. De digitizer pakt het iets digitaler aan en vult op commando van hetzelfde videosignaal een bepaalde plaats van zijn (RAM) geheugen met een getal van de juiste waarde. Als het gehele beeldje zo is gedigitaliseerd, worden al deze getallen overgestuurd naar het computergeheugen en kan het gedigitaliseerde beeld op het computerscherm zichtbaar gemaakt worden. Elk beeldpunt (pixel genoemd) correspondeert hierbij met zo'n getal uit de bijbehorende geheugenplaats.

De digitizer die ik heb gebruikt (Video-1000 II, leverancier Cat&Korsch, Rotterdam) is geschikt voor mijn IBM PC/XT-achtige computer en deelt het beeld in 768x300 pixels in. In principe is zelfs een indeling in 1080x600 pixels mogelijk, maar deze grotere hoeveelheid gegevens geeft onoverkomenlijke problemen bij het ontwikkelen van snelle software. De eerste genoemde indeling sluit mooi aan bij de indeling van het (Hercules) videogeheugen van de computer, namelijk 720x348 pixels. In de horizontale richting

<sup>∗</sup>Boerhavelaan 196, 2334 EW Leiden

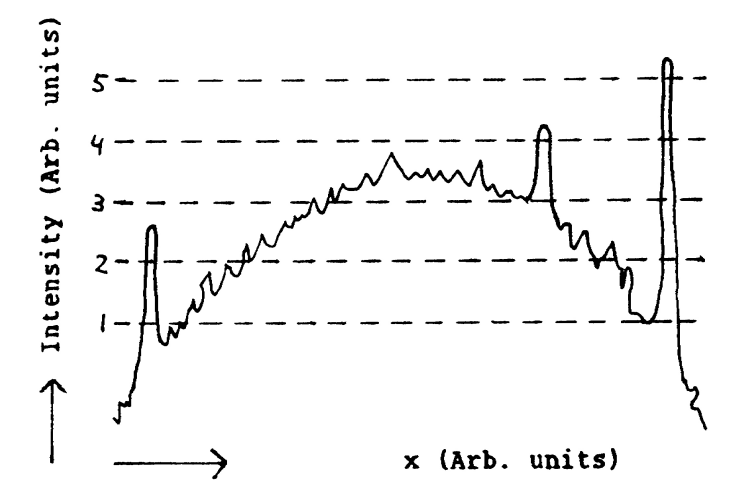

Figure 1: Intensity of an image from an intensified videocamera [2] across the diameter of the TV screen. The peaks are stars or a meteor. Thresholds for the one-bit digitizing process are chosen at intensities labeled 1–5.

moeten we een klein stukje weggooien, maar dit is vanwege het ronde beeld van de beeldversterker geen enkel bezwaar. Het voordeel van deze digitizer ten opzichte van andere digitizers uit dezelfde prijsklasse is dat hij real-time werkt, d.w.z een beeldje wordt in  $\frac{1}{25}$  deel van een seconde gedigitaliseerd. Ook het transport naar het computergeheugen gaat zeer snel, binnen  $\frac{1}{10}$  seconde. Voor andere digitizers is dit vaak wel zo'n 20 seconden!

Het nadeel is dat de digitizer maar twee grijswaarden kent. Hij kijkt voor elke pixel of de beeldintensiteit boven of onder een bepaalde waarde ligt (de drempel genoemd) en maakt afhankelijk daarvan de pixel wit of zwart. Daar staat wel tegenover dat de hoogte van de drempel softwarematig ingesteld kan worden. We kunnen een beeldje dus meerdere keren met verschillende drempels digitaliseren, waarbij we als het ware verschillende doorsneden of bitplanes van het intensiteitslandschap maken (figuur 1). We construeren zo in het computergeheugen een gedetailleerder beeld met meer grijswaarden. De Hercules grafische kaart van de gebruikte PC/XT kent overigens maar twee verschillende grijswaarden, zodat slechts een van deze bitplanes tegelijk getoond kan worden. Voor het laten zien van de sterrenhemel is een puur zwart/wit beeld echter in principe voldoende. De hemel is dan zwart, de sterren wit en de helderheid van de sterren zien we aan de breedte van de sterren. We zouden dus gewoon een van die bitplanes kunnen kiezen om op het beeldscherm te laten zien en doen latere berekeningen met alle bitplanes.

Er is dan echter nog een probleempje. De gebruikte videocamera [2] is in het midden van het beeld gevoeliger dan aan de randen. Dit betekent ook dat de achtergrond (strooilicht en zwakke sterren) in het midden helderder is dan aan de rand. Een van de bitplanes geeft dan op zich geen duidelijk beeld. Immers, wanneer een bitplane door het digitaliseren met een lage drempel tot stand is gekomen (drempel 1 in figuur 1), dan zijn aan de rand nog zwakke sterren zichtbaar, maar het middengedeelte ligt geheel boven de drempel en is helemaal wit. Voor een hogere drempel zijn in het midden zwakke sterren zichtbaar, maar is de rand helemaal zwart. In het meetprogramma is dit opgelost door twee bitplanes op het computerscherm te combineren. In het totaal wordt een beeldje met vijf verschillende drempels gedigitaliseerd (figuur 1). Op het scherm wordt aan de rand bitplane 2 en in het midden bitplane 4 getoond. Dit geeft in de meeste gevallen een goed beeld.

Een voorbeeld is te zien in figuur 2.

#### Het uitmeten

Het uitmeten van een TV-meteoor gaat nu in principe hetzelfde als dat van een gewone meteoorfoto. Om de equatoriale coördinaten (rechte klimming en declinatie) van de meteoor te vinden, moeten we op het scherm de posities van de meteoorpunten en van een aantal referentiesterren opmeten. Het TURNER programma [3], dat al jaren voor het fotografische rekenwerk wordt gebruikt, doet dan de rest. Het meten op het beeldscherm gaat met een rechthoekige cursor die om de te meten ster moet worden geplaatst. Als we de bitwaarde (0=zwart, 1=wit) van een bepaalde pixel met schermcoördinaten x en y en uit het bitplane i aangeven met het symbool  $p_{xy}^{[i]}$ , dan vinden we de schermcoördinaten  $x_{ster}$  en  $y_{ster}$  van de ster met de formules

$$
x_{ster} = \frac{1}{P} \sum_{i=d}^{5} \sum_{x,y}^{cursor} (i+1-d) p_{xy}^{[i]} x \tag{1}
$$

$$
x_{ster} = \frac{1}{P} \sum_{i=d}^{5} \sum_{x,y}^{cursor} (i+1-d) p_{xy}^{[i]} y \qquad (2)
$$

$$
P = \sum_{i=d}^{5} \sum_{x,y}^{cursor} (i+1-d) p_{xy}^{[i]}, \qquad (3)
$$

met d het nummer van het laagste bitplane waarin de cursor niet volledig wit is. Formules (1–3) berekenen het helderheidszwaartepunt van de ster binnen de cursor, d.w.z het gewogen gemiddelde van de posities van alle pixels waaruit de ster bestaat. Het leuke is nu dat een ster weliswaar een flink aantal pixels beslaat (5–75), maar dat dit zwaartepunt met een betere nauwkeurigheid berekend kan worden dan de afstand tussen twee pixels. Hetzelfde verschijnsel zien we trouwens ook bij het uitmeten van gewone meteoorfoto's, waar de uitmeetnauwkeurigheid beter is dan het scheidende vermogen (aantal lijnen per lengte-eenheid) van de film. Verder heeft deze berekeningsmethode het voordeel dat de precieze plaats van de cursor niet van belang is, omdat de zwarte ruimte rond de ster, maar binnen de cursor, niet bijdraagt aan het zwaartepunt (want  $p_{xy}^{[i]} = 0$ ).

We zien aan de formules dat zo mogelijk alle bitplanes worden gebruikt. Alleen als de bijbehorende drempel van een bitplane te laag is voor de plaats van de cursor, zodat het hele gebied binnen de cursor wit is, wordt dat bitplane voor de berekening uitgesloten. Immers, het zwaartepunt is dan gewoon het onnauwkeurig bepaalde centrum van de cursor en verslechtert alleen het resultaat van de middeling over alle bitplanes. Verder hebben de bitplanes een hoger gewicht in de berekening naar mate de bijbehorende drempel hoger is. Dit komt tot uitdrukking in de weegfactor  $i + 1 - d$ . Dit is

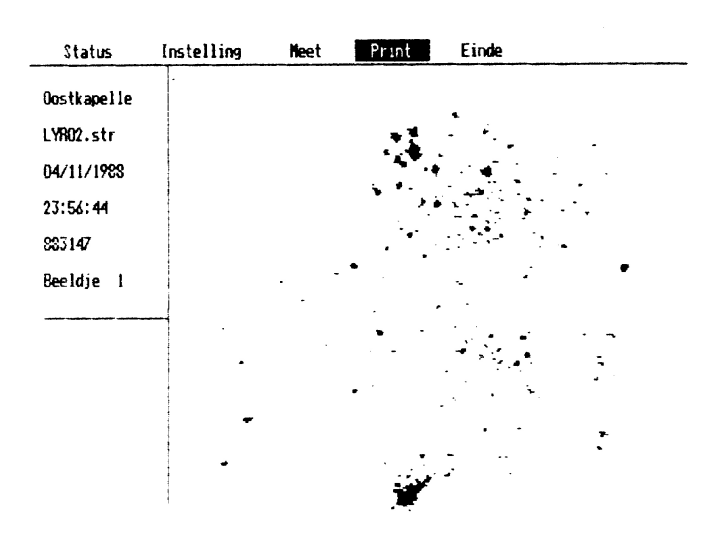

Figure 2: Example of a digitized image. A bright Taurid (november  $4^{\text{th}}$  1988,  $23^{\text{h}}56^{\text{m}}44^{\text{s}}$  UT) and stars up to magnitude +7 are visible in the Taurus/Orion area just below the Hyades.

voordelig omdat de bitplanes met een hogere drempel minder last van ruis of naburige zwakke sterren hebben.

De eigenlijke meetprocedure gaat nu als volgt. Van tevoren zijn al ongeveer 20 referentiesterren uitgezocht en in een file ingetikt, die dan door het meetprogramma wordt ingelezen. Dit grote aantal sterren heeft het TURNER programma later nodig om een goede aanpassing aan het enigszins vervormde beeld van de videocamera te vinden. Overigens is voor het uitmeten van gewone meteoorfoto's ook dit aantal sterren nodig. Ook is het van belang dat een aantal duidelijke sterren aan de rand van het beeldveld aanwezig is, zodat een meteoor altijd door referentiesterren omringd kan worden. Gebruikers van meteorencamera's kunnen hier bij het filmen al rekening mee houden.

Eerst worden de drempels 1—5 ingesteld als in figuur 1; dit gaat heel snel. Vervolgens wordt met de videorecorder het beeldje met het beginpunt van de meteoor gezocht (stilstaand beeld); dit valt niet mee. Dan kunnen de 20 sterren met de rechthoekige cursor worden omsingeld; eventjes werk. Tenslotte wordt de meteoor aangewezen. Hiermee zijn we nog niet klaar, want nu volgen alle andere beeldjes van de TV-meteoor nog. Dit gaat echter erg snel, omdat de sterren steeds dezelfde posities hebben en dus niet opnieuw aangewezen hoeven te worden. Ten slotte moeten nog even tijdstip en datum van de meteoor worden ingetikt en daarna worden alle gegevens naar een file weggeschreven, om later door het rekenintensieve TURNER programma verder te worden verwerkt. Exclusief het uitzoeken van de referentiesterren, duurt het hele meetproces ongeveer 10 minuten voor een meteoor. De meeste tijd gaat hierbij verloren met het zoeken naar de juiste meteoor en het beginpunt daarvan op de videorecorder.

We winnen flink wat tijd als de videocamera tijdens het filmen de sterren heeft gevolgd. Ten eerste hebben we dan maar één gebiedje met referentiesterren nodig; ten tweede hoeven we tijdens een meetsessie met meerdere meteoren maar één keer deze sterren aan te wijzen.

### De resultaten

De eerste vraag die opkomt bij het bespreken van de resultaten van dit digitale meetsysteem is: welke nauwkeurigheid halen we? Er zijn drie manieren beschikbaar om hier een betrouwbare schatting van te maken.

- 1. Zoals gezegd bestaat een TV-meteoor uit een aantal opeenvolgende beeldjes, waarop de meteoor telkens een eindje is opgeschoven, maar de sterren steeds dezelfde posities hebben. We kunnen dus kijken hoe goed de gemeten posities van de sterren van beeldje tot beeldje reproduceren. Dit blijkt in de x-richting tot op 0.4 pixel goed te gaan en in de y-richting tot op 0.2 pixel (standaard deviatie). Omdat het beeldveld van de camera ongeveer  $18°$  is en dit beeld in de x- en y-richting ongeveer 600 respectievelijk 300 pixels beslaat, komt dit in beide richtingen overeen met een fout in gemeten hoeken van ongeveer 1 boogminuut. Omdat deze posities zo goed reproduceren, wordt TURNER voor één TV-meteoor maar één keer aangeroepen met de gemiddelde sterposities van alle beeldjes. De equatoriale coördinaten van de meteoorpunten worden ten opzichte van deze gemiddelde sterrenachtergrond berekend.
- 2. Het TURNER programma construeert een formule om van gemeten x- en y- coördinaten equatoriale coordinaten te berekenen. Het is dan mogelijk om de 'atlasco¨ordinaten' van de referentiesterren te vergelijken met op deze wijze berekende coördinaten. Voor een derde orde TURNER-berekening vinden we dan een standaard afwijking van 2' (boogminuten) in de berekende equatoriale coördinaten. Ter vergelijking: voor een zeer goede fotografische opname van een kleinbeeld camera met 50mm lens is dit 0.5' en voor een 8mm fish-eye lens 3 0 . Het feit dat we een twee keer zo grote fout vinden als in 1. betekent dat de door TURNER gevonden aanpassing niet perfect is, maar zeker goed genoeg. Nog hogere orde berekeningen zijn vanwege het grote aantal benodigde referentiesterren bovendien niet mogelijk.
- 3. Eén van de mooiste simultane Tauriden uit 1988, die van 4 november 23<sup>h</sup>56<sup>m</sup>44<sup>s</sup> UT tussen Harderwijk en Oostkapelle, is door Klaas Jobse zowel op foto als op video vastgelegd. Dit maakt uiteraard een directe vergelijking mogelijk tussen de klassieke metingen aan het fotonegatief en de metingen door 'de moderne amateur astronoom' aan de TV-meteoor. Het blijkt dat deze meteoor te helder wordt voor de video-camera (zie figuur 2) precies op het punt waar hij fotografisch zichtbaar wordt. Wanneer we het fotografische traject achterwaarts verlengen, gaat dit echter binnen de eerder genoemde fout van 2' door de punten van de videometeoor. Dit is dus het absolute bewijs dat de gebruikte methode juist is en dat de bij 2. genoemde fout een goede schatting van de werkelijke fout is.

De conclusie is dus dat met een video-camera posities van meteoren bepaald kunnen worden met een iets betere nauwkeurigheid dan met een fotocamera met een 8mm fisheye lens. Sarma en Jones [4] vinden overigens dezelfde nauwkeurigheid van 2' met een iets geavanceerdere videocamera en frame grabber. Het grote verschil met fotografie is natuurlijk dat je met een videocamera in dezelfde tijd minstens 100 keer meer meteoren vast kunt leggen dan met een fotocamera. Bovendien heb je te maken met een geheel andere klasse van veel kleinere deeltjes, die mogelijk andere banen hebben in het zonnestelsel. Dit alles doet uitzien naar de eerste Nederlandse simultaan aktie met twee of meer versterkte videocamera's. De uitmeetfaciliteiten zijn er nu.

In het voorafgaande is voorbij gegaan aan de vraag of de digitizer ook gebruikt kan worden om de helderheid van een meteoor enigszins nauwkeurig te schatten. Op het eerste gezicht lijkt de combinatie van een variërende achtergrond en een klein aantal grijswaarden van het gedigitaliseerde beeld deze exercitie zeer ingewikkeld zo niet onmogelijk te maken. Nader onderzoek zal moeten uitmaken of deze indruk juist is. Om te beginnen zal het meetsysteem gebruikt gaan worden voor radiantbepaling van de vele zwermen, die Klaas Jobse met Betsy heeft vastgelegd. Inmiddels zijn van de Lyriden aktie 1988 zo'n 70 meteoren uitgemeten. In een volgend artikel hoop ik te laten zien hoe hieruit een nauwkeurige Lyriden radiant bepaald kan worden.

# References

- [1] Proceedings van het Internationale Meteoren Weekend 1989, Balatonföldvár, Hongarije.
- [2] Jobse, K. en De Lignie, M.C.: Radiant 11(1987), 38.
- [3] Betlem, H. en Tadeusz, J.: Radiant 5(1983), 1.
- [4] Sarma, T. en Jones, J.: Bull. Astron. Inst. Czechosl.  $36(1985), 9.$

# KORTE BERICHTEN

### Vermoede meteorietval op 2 januari

Op dinsdagavond 2 januari omstreeks  $21^{\mathrm{h}}45^{\mathrm{m}}$  UT, werd in de buurt van de Volkssterrenwacht 'Hercules' in Heerlen een indrukwekkend stuk vuurwerk gezien. Er was sprake van een lichtflits/gloed, die langs een waarnemer bewoog van zuid naar noord en een ontploffing, die ruiten deed trillen. Ook zou de bodem hebben getrild. Het verschijnsel was dermate indrukwekkend, dat men op de volkssterrenwacht een meteorietinslag vermoedde.

Direkteur J. Souren leidde het onderzoek. Op aanwijzingen van de getuige werden de zuidelijke hellingen van de heuvels bij de Sigranogroeve afgezocht. Er werd daar echter geen meteoriet gevonden. Bij de seismografische dienst, met een station bij Epen, had men niets bijzonders opgemerkt. Daaruit valt af te leiden, dat de knal acoustisch en niet seismisch is geweest. Desgevraagd deelde de heer Souren mee, dat door de aandacht van de lokale media er zo'n 150 telefonische reakties waren binnen gekomen. Die waren allemaal uit de wijk Mezenbroek en daar vlak in de buurt. Er werden géén meldingen ontvangen van andere delen van Heerlen of omstreken. Die avond was het bewolkt, zodat de all-sky camera van post Elsloo niet in bedrijf was.

20 REFERENCES

Het laatste deel van een meteorietdropping is een donkere vlucht: De steen beweegt te langzaam om de lucht te ioniseren. De benodigde afremming gebeurt meestal al op ca. 20 kilometer hoogte. De meteoriet kan dan nog wel sneller dan het geluid bewegen, waardoor in een wijde omtrek knallen hoorbaar zijn [1]. Die zouden ook elders in Heerlen en omgeving te horen moeten zijn geweest. De waarnemingen wijzen op een lokaal verschijnsel, op korte afstand van de waarnemers en met een eindexplosie die in de lucht plaatsvond. De datum, 2 januari, maakt het aannemelijk, dat de explosie door een stuk aards vuurwerk is veroorzaakt. Met dank aan J. Souren en Lucia Bruning.

### References

[1] Knöffel, A.: Radiant 8 (1986), 72

### Meteoor en komeet op video

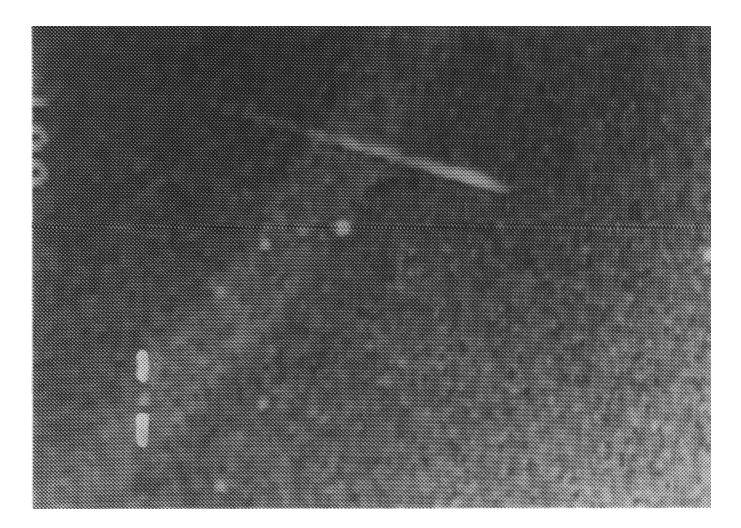

Komeet Okazaki–Levy–Rudenko werd samen met een γ– Leonide op de video gezet door Masahiro Koseki in Japan. Het plaatje kwam tot stand op 21 November 1989 om 4 <sup>h</sup>59<sup>m</sup>02<sup>s</sup> lokale tijd.